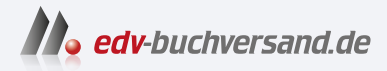

# Der Python-Kurs für Ingenieure und Naturwissenschaftler

Das Praxisbuch für NumPy, SciPy und Matplotlib

DAS INHALTS-VERZEICHNIS **direkt [zum Buch](https://www.edv-buchversand.de/product/rw-9286/Der%20Python-Kurs%20f%C3%BCr%20Ingenieure%20und%20Naturwissenschaftler)**

Dieses Inhaltsverzeichnis wird Ihnen von www.edv-buchversand.de zur Verfügung gestellt.

**» Hier geht's**

# Inhalt

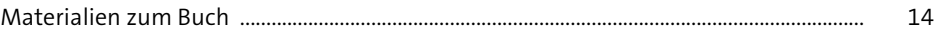

#### Einführung  $\mathbf{1}$

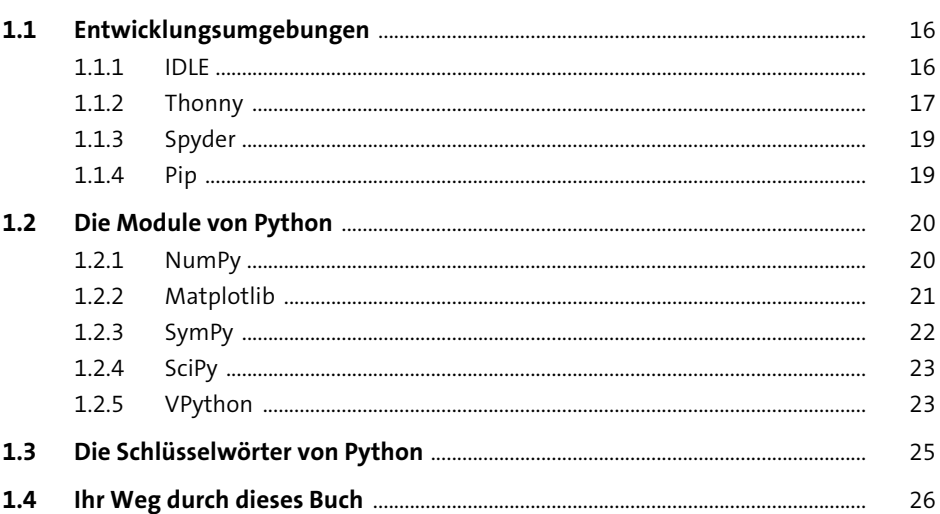

# 2 Programmstrukturen

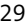

15

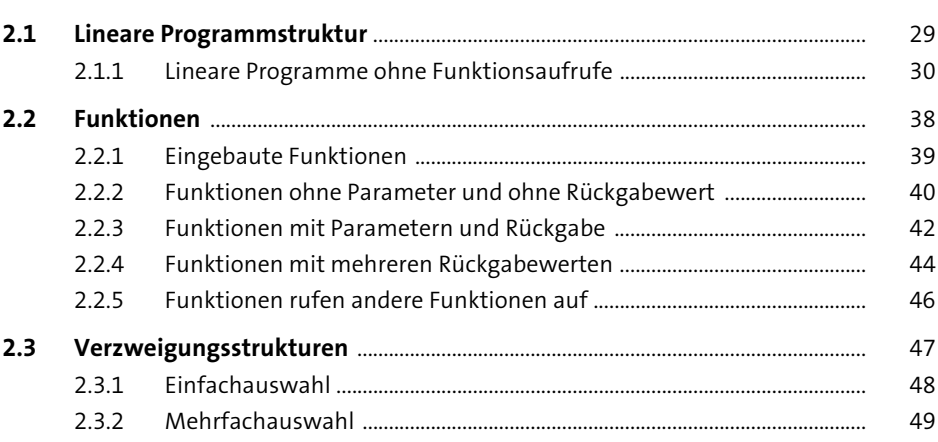

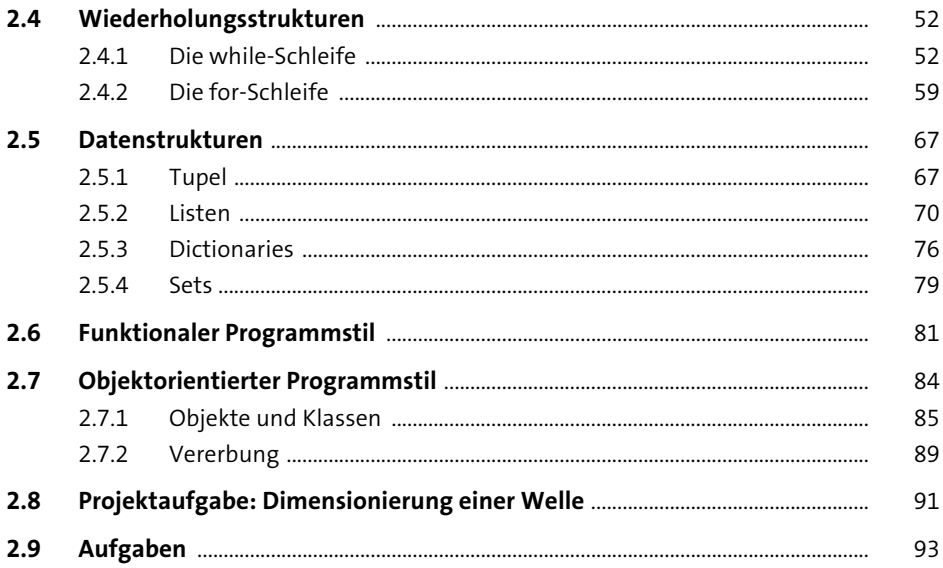

95

#### Numerische Berechnungen mit NumPy 3

 $3.1$ 95 Eindimensionale Arrays mit arange() und linspace() erzeugen ...........  $3.1.1$ 96  $3.1.2$ 99  $3.1.3$ 101  $3.1.4$ 102  $3.1.5$ 104  $3.2$ 106  $3.2.1$ 106  $3.2.2$ 109  $3.2.3$ 110  $3.2.4$ 112  $3.2.5$ 113  $3.3$ 114  $3.4$ 122  $341$  $122$  $3.4.2$ 124  $3.5$ 126  $3.6$ 129

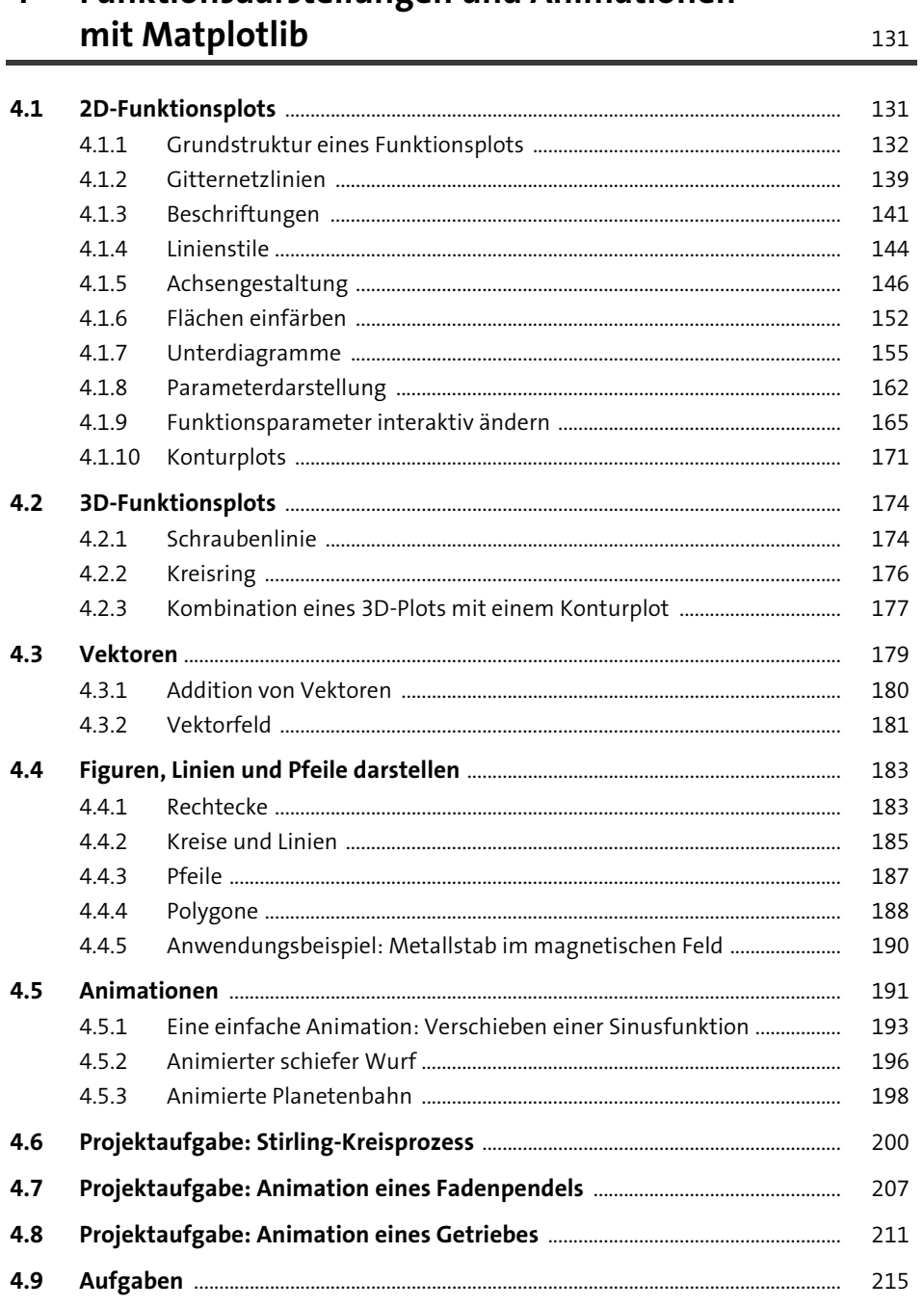

### **Funktionsdarstellungen und Animationen**  $\overline{\mathbf{4}}$

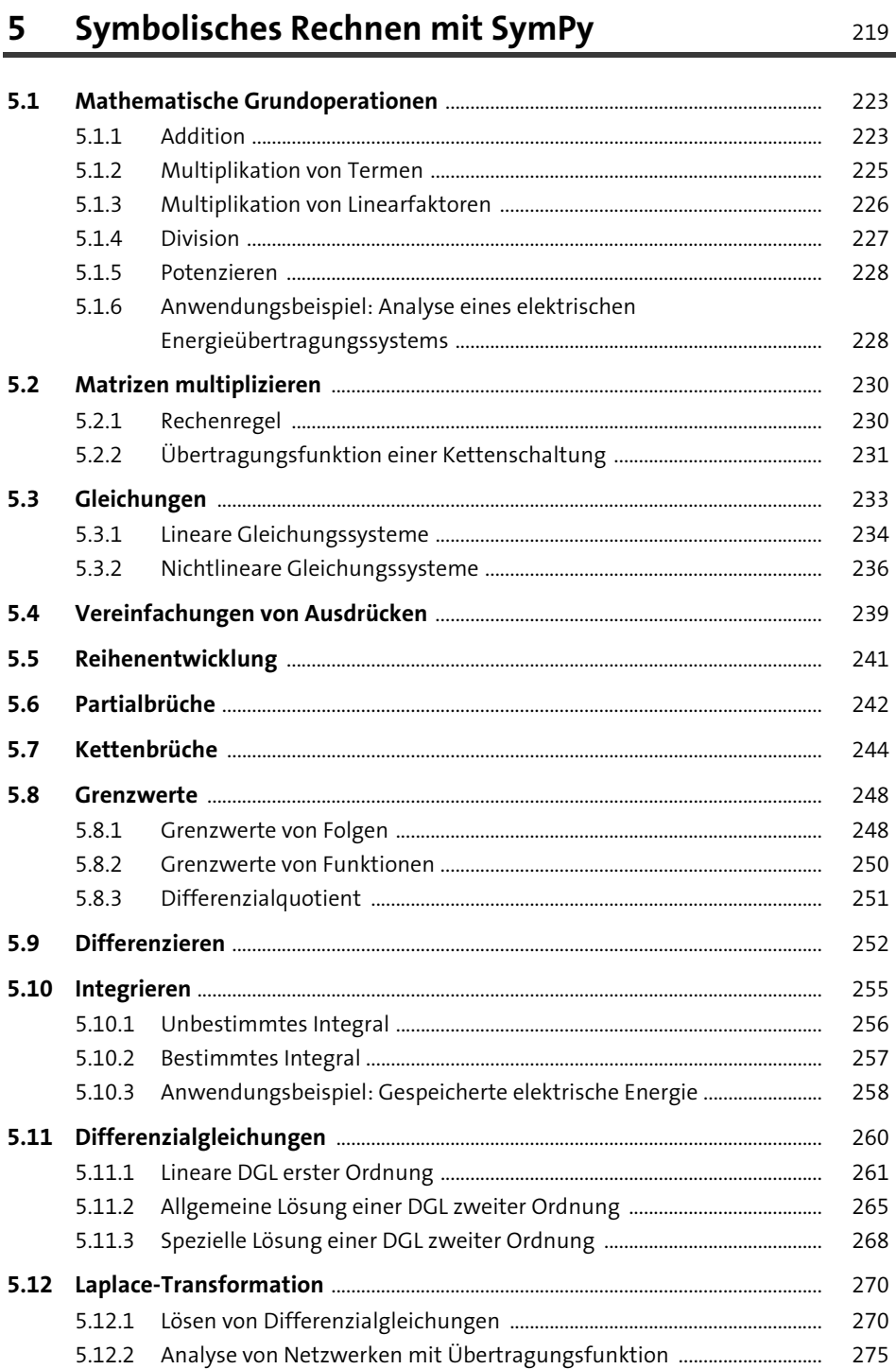

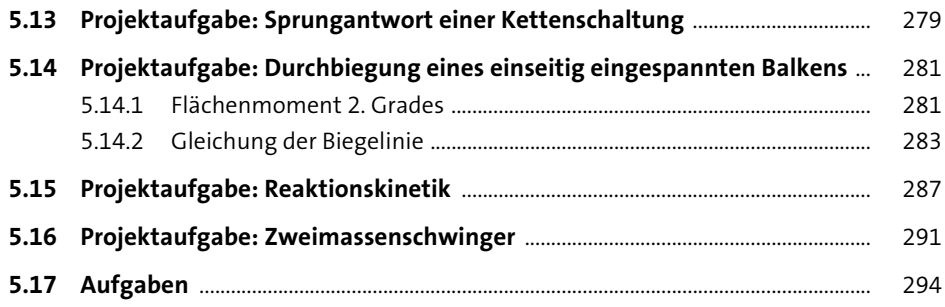

### **6 Numerische Berechnungen und Simulationen mit SciPy** <sup>297</sup>

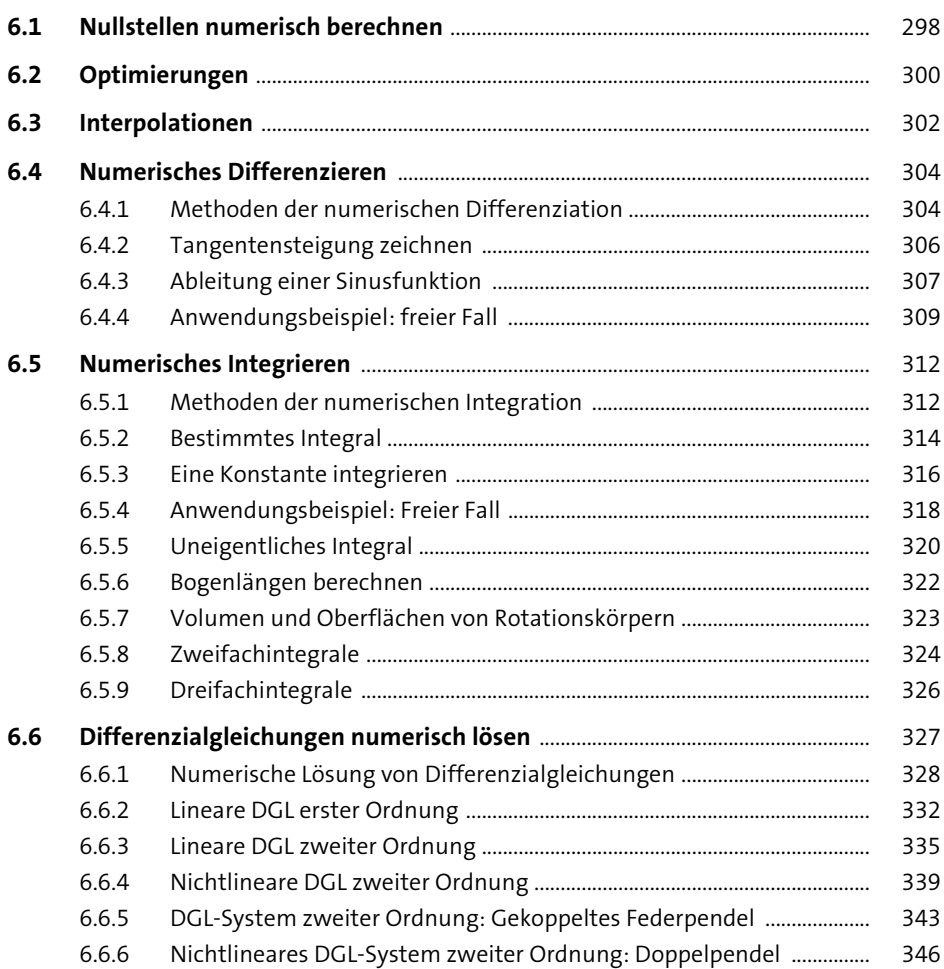

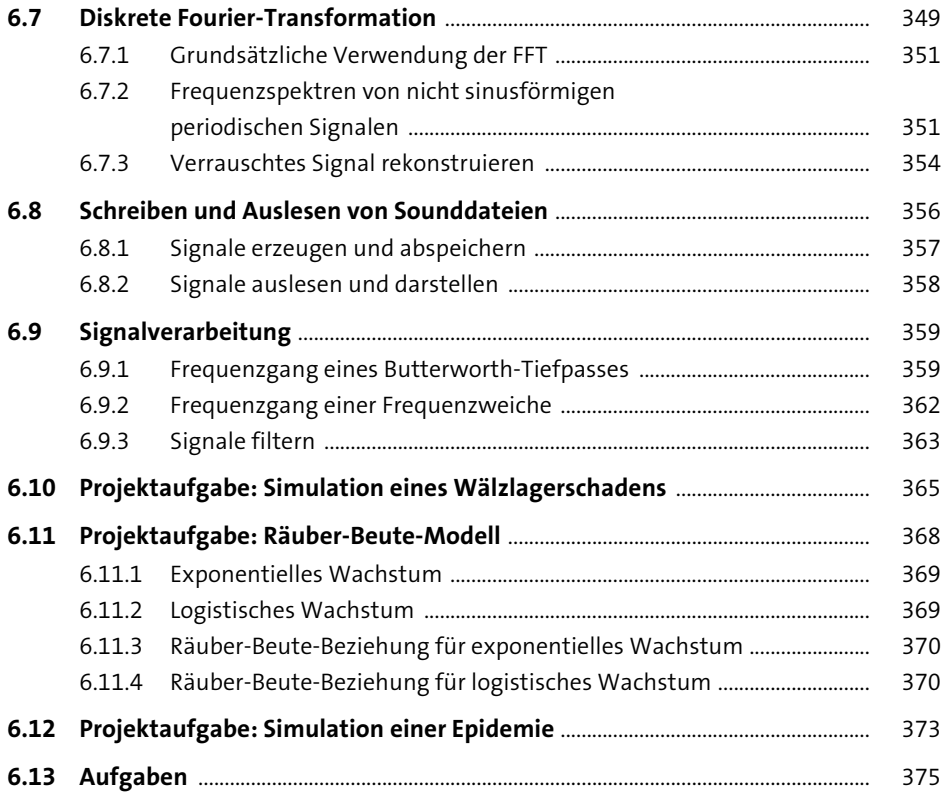

#### 3D-Grafik und Animationen mit VPython  $\overline{\mathbf{7}}$

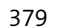

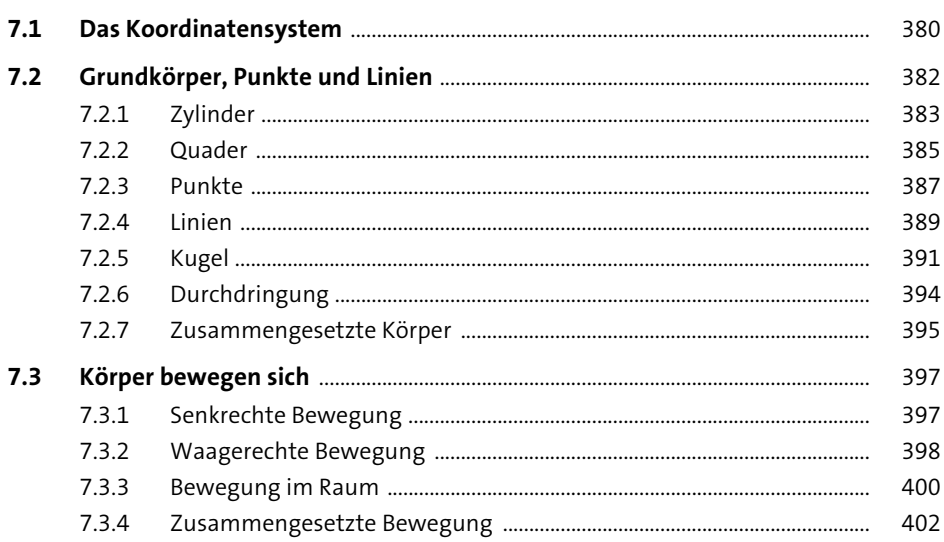

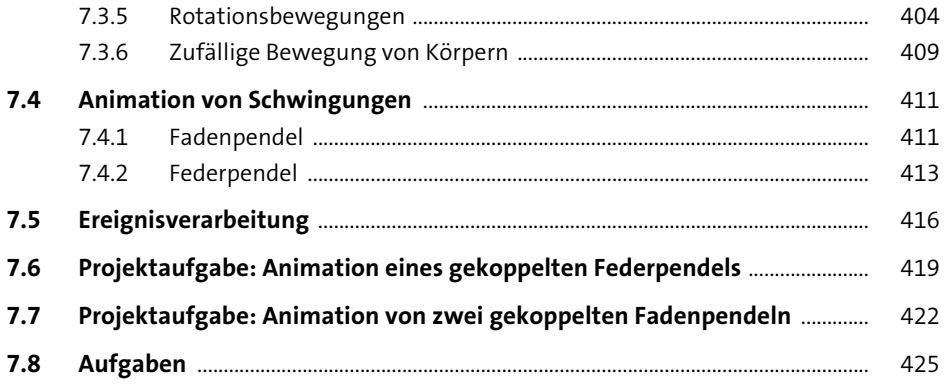

#### Rechnen mit komplexen Zahlen

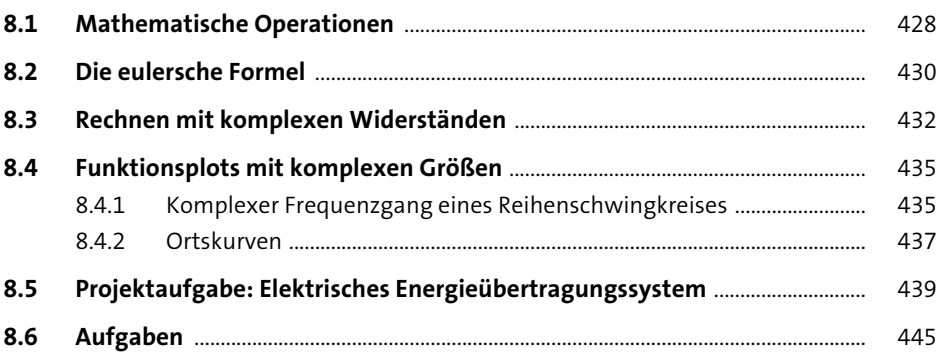

#### Statistische Berechnungen

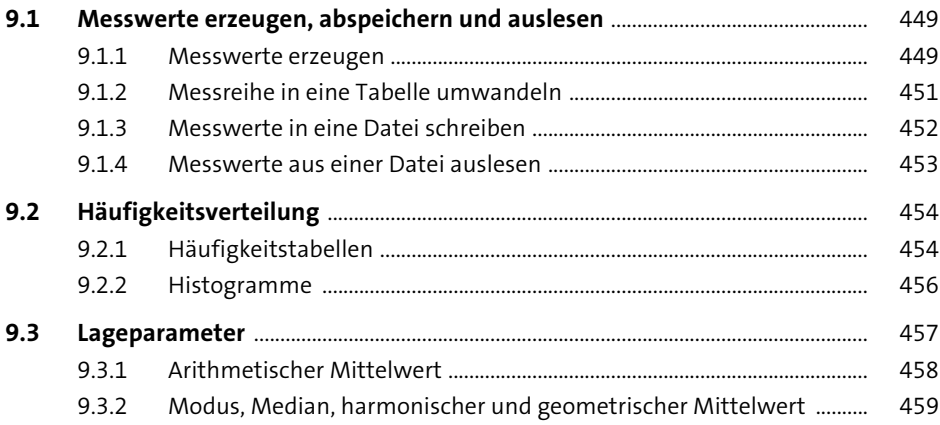

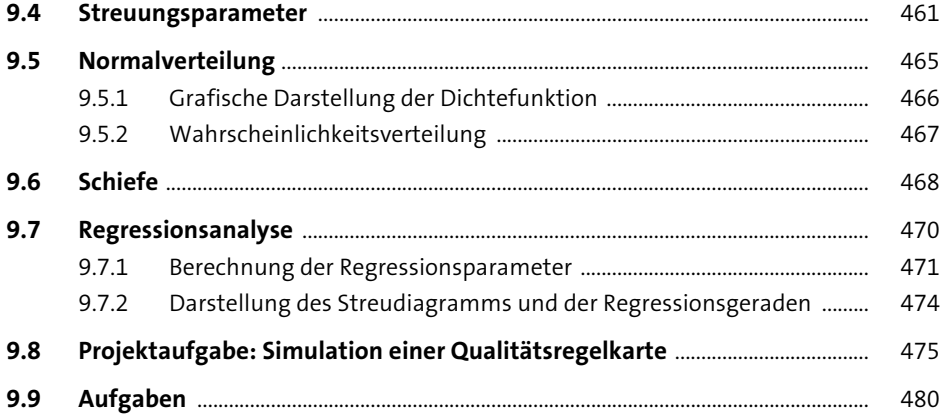

483

501

### 10 Boolesche Algebra

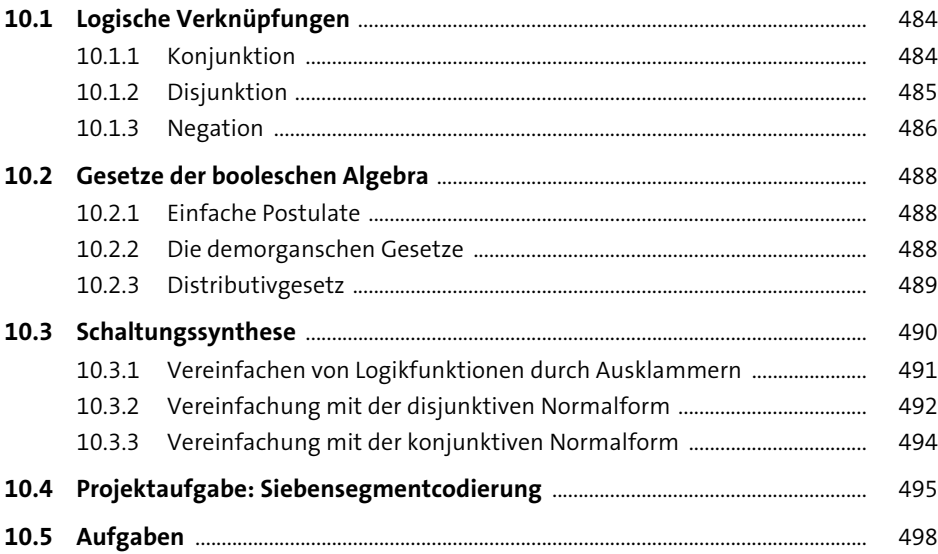

## 11 Interaktive Programmierung mit Tkinter

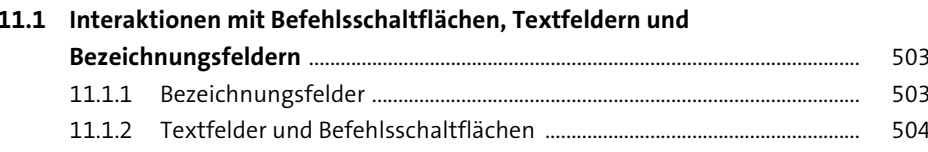

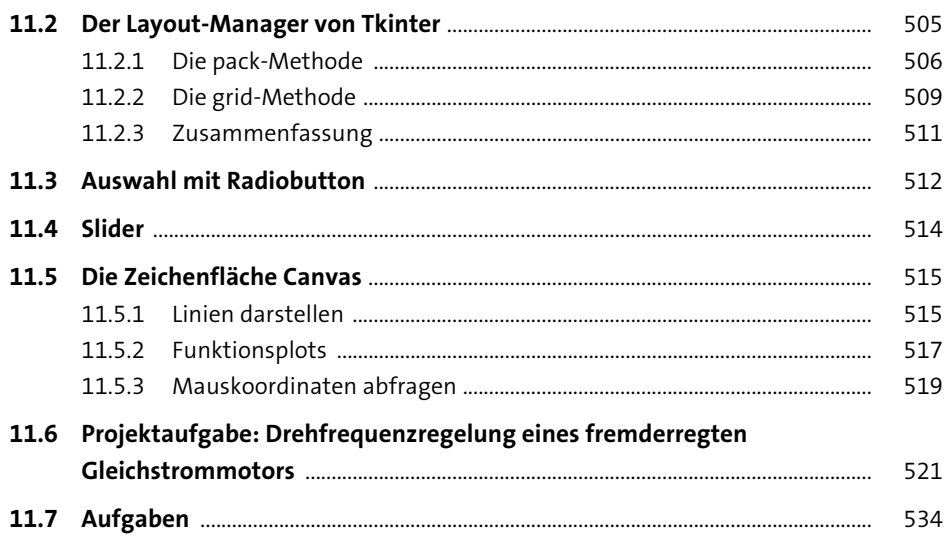

# Anhang

535

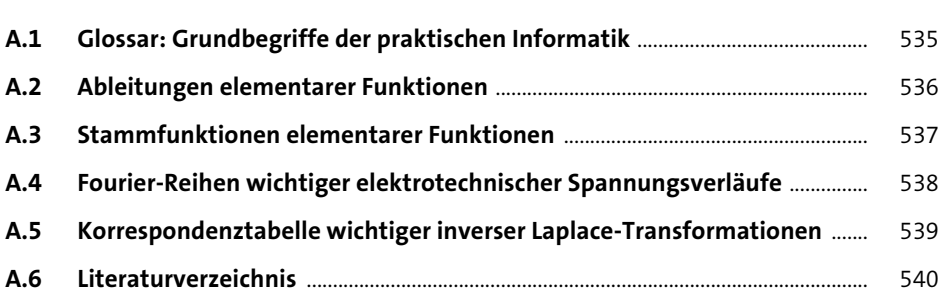

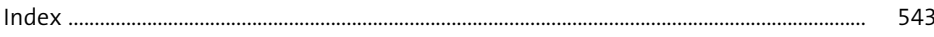

# **Materialien zum Buch**

Auf der Webseite zu diesem Buch stehen folgende Materialien für Sie zum Download bereit:

- **Musterlösungen zu den Übungsaufgaben**
- **Python-Code der Beispiele**
- **Beispielgrafiken in Farbe**

Gehen Sie auf www.rheinwerk-verlag.de/5624. Klicken Sie auf den Reiter MATERIAlien. Sie sehen die herunterladbaren Dateien samt einer Kurzbeschreibung des Dateiinhalts. Klicken Sie auf den Button HERUNTERLADEN, um den Download zu starten. Je nach Größe der Datei (und Ihrer Internetverbindung) kann es einige Zeit dauern, bis der Download abgeschlossen ist.